## **Software IOs werden nach der Initialisierung mit 0 überschrieben**

Gültigkeit<sup>Diese Artikel gilt nur für test.con-Applikationen auf der Q.station 101 der Firma</sup> Gantner-Instruments

Häufig werden Software IOs zwischen RT-Kern-App und User-Space-App durch die User-Space-APP mit eingestellten Werten initialisiert. Wenn diese Werte nach einigen Sekunden wieder auf 0 gesetzt werden, kann es sein, dass der RT-Kern nocht nicht gestartet war, weil z.B. erwartete IO-Hardwaremodule nicht gefunden wurden oder andere Konflikte in der Konfiguration auftraten. Durch solche Konflikte kann es passieren, das der RT-Kern erst nach einigen Sekunden gestartet wird. Der Start erfolgt dann deutlich nach dem Start der User-Space-App. Alle Werte die die User-Space-App in den Software-IO-Speicher geschrieben hat, werden dann von der hochfahrenden RT-App wieder auf 0 initialisiert.

## **Problembehebung**

Prüfen Sie in der User-Space-App, ob die RT-App auch sicher gestartet wurde und initialisieren Sie den IO-Speicher erst nach der Freigabe durch den die laufende RT-App.

From: <https://wiki.pro-sign.de/psdokuwiki/>- **ProSign DokuWiki** Permanent link: **[https://wiki.pro-sign.de/psdokuwiki/doku.php/de:public:technischer\\_support:problembehandlungen:software\\_ios\\_werden\\_nach\\_der\\_initialisierung\\_mit\\_0\\_ueberschrieben](https://wiki.pro-sign.de/psdokuwiki/doku.php/de:public:technischer_support:problembehandlungen:software_ios_werden_nach_der_initialisierung_mit_0_ueberschrieben)** Last update: **2015/01/14 09:36**

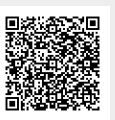